We can sense voltage from a connected device (including a third party control system) and have events and actions occur if voltage is / is not present.

The KD‐MC2500 can sense voltage on any multifunction port when configured as a sensor in Navigator **and** in KD‐MC2500 Device Manager (make sure to apply proper voltage threshold).

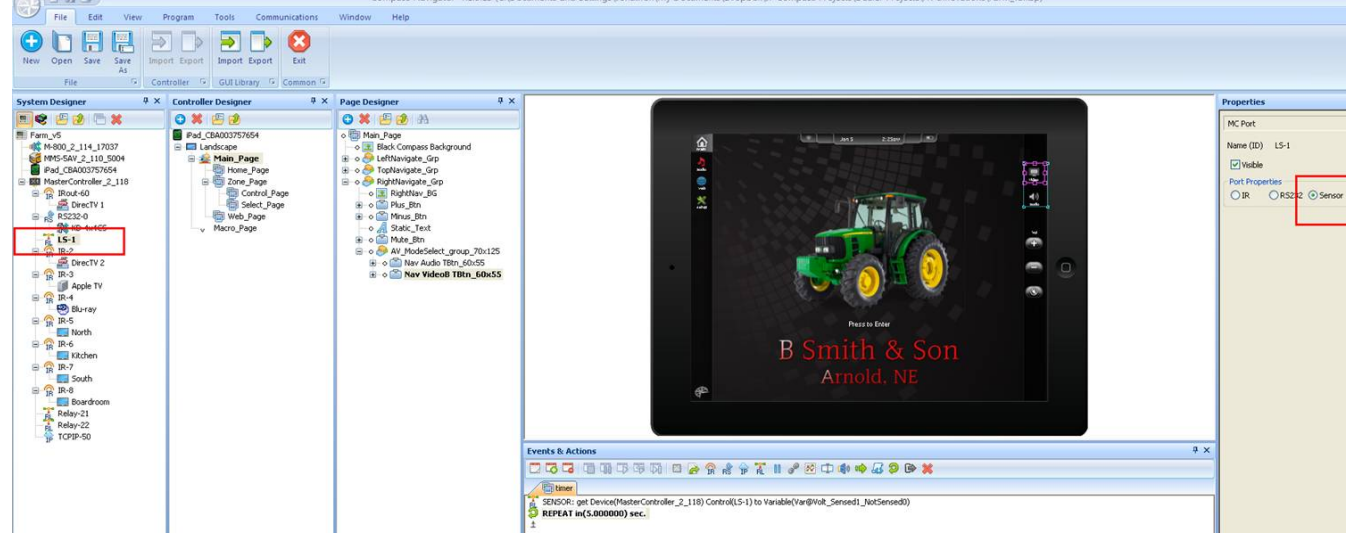

You must create a boolean variable that will be associated with the sensing. In our software, voltage present = true, voltage not present = false.

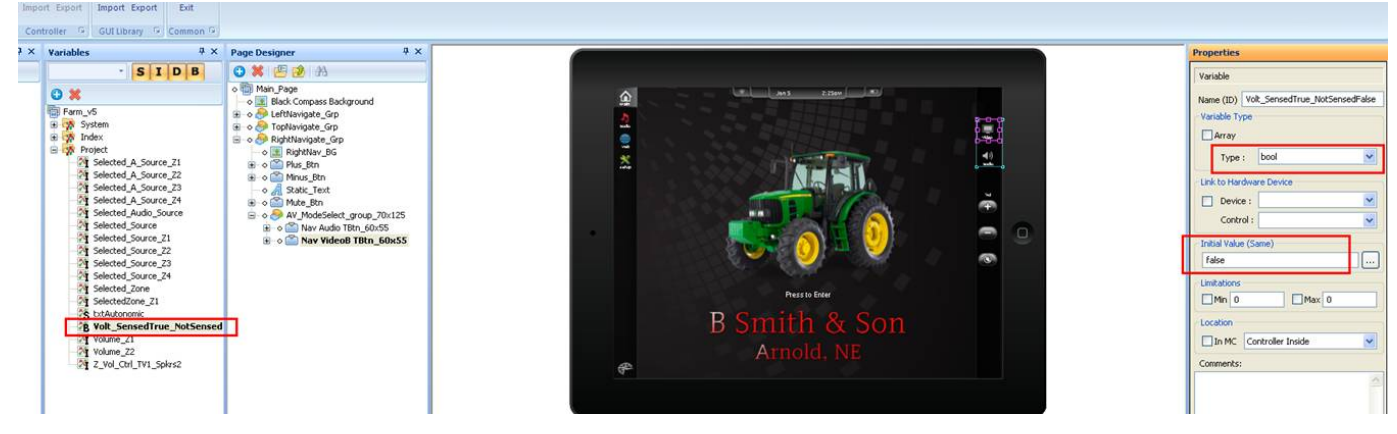

You must create an Event & Action attached to the Variable that has if conditions. Ie the events and actions you'd like when voltage is/isn't sensed.

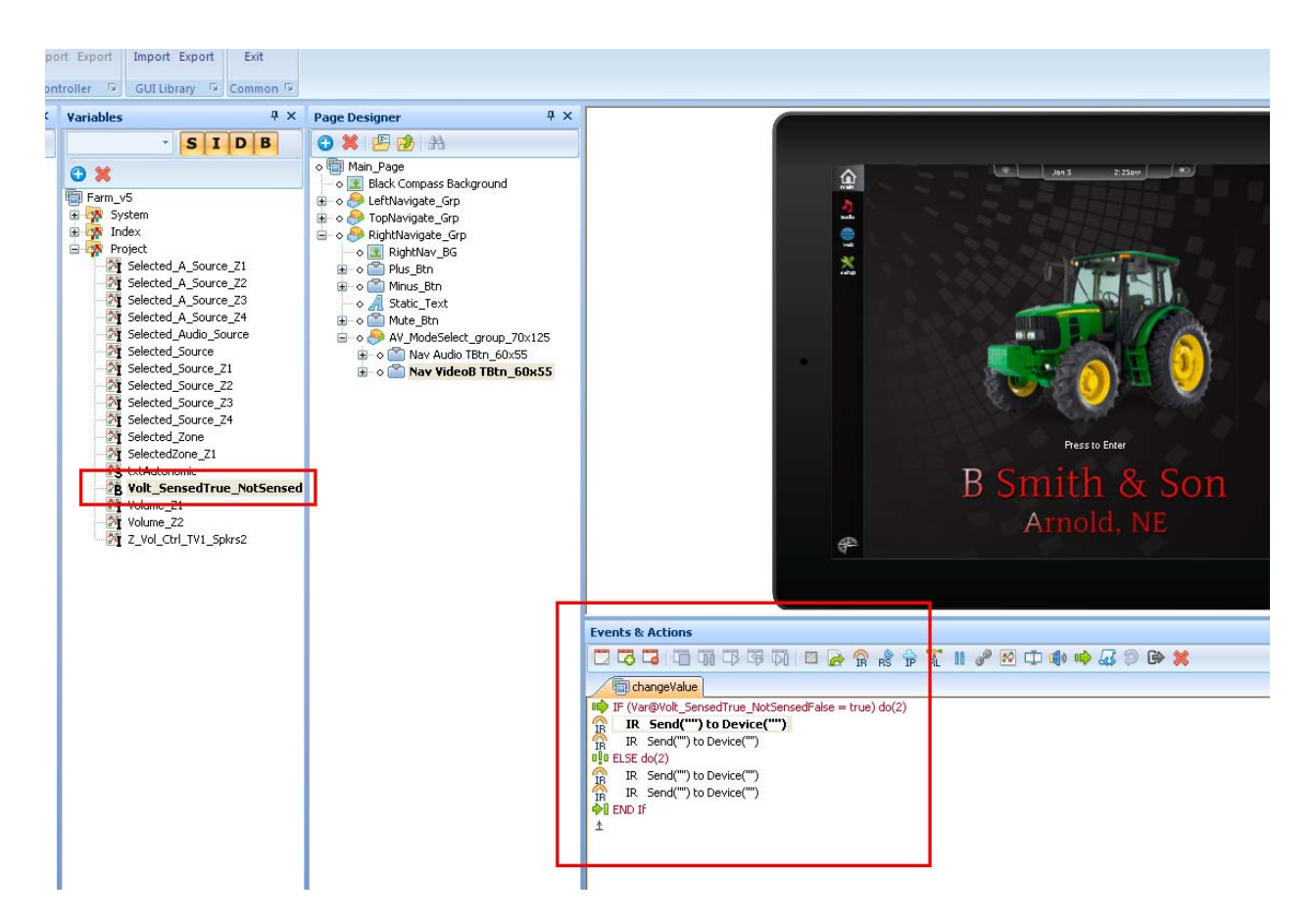

You must have a repeating page event occur approx every 5sec (can be more frequent, only slightly slows down the system, so up to you) in which the system polls to "get" the voltage

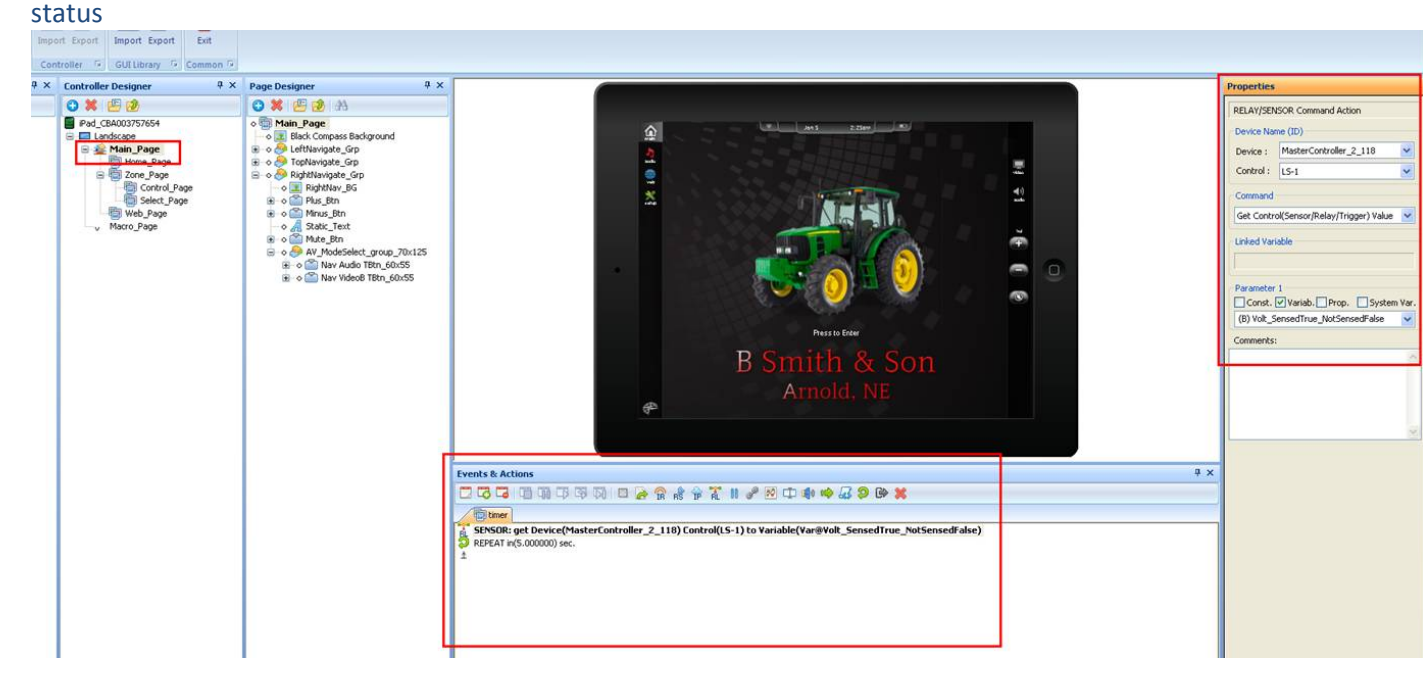